# Slurm Workload Manager Overview SC14

Danny Auble and Brian Christiansen [da,brian]@schedmd.com

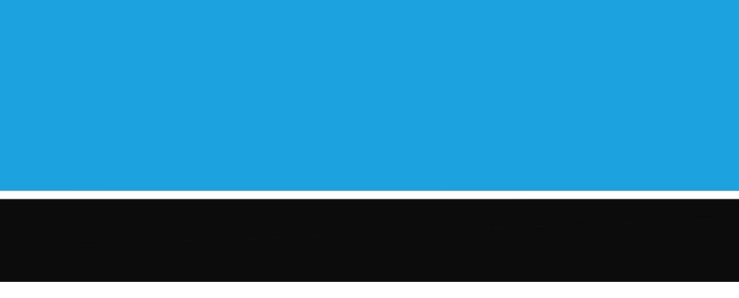

### Slurm Sponsors at SC14

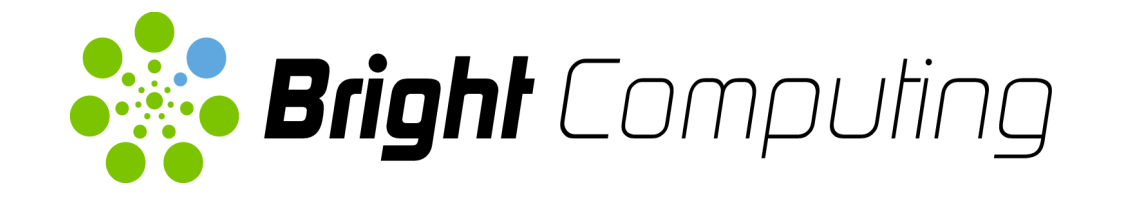

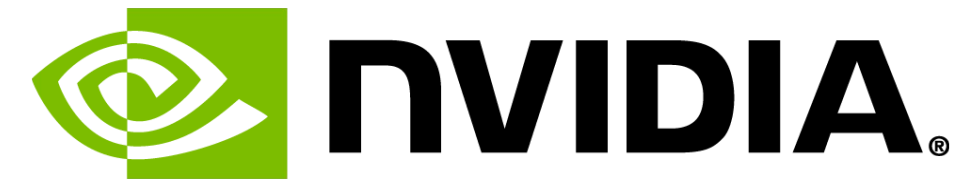

# WSchedMD

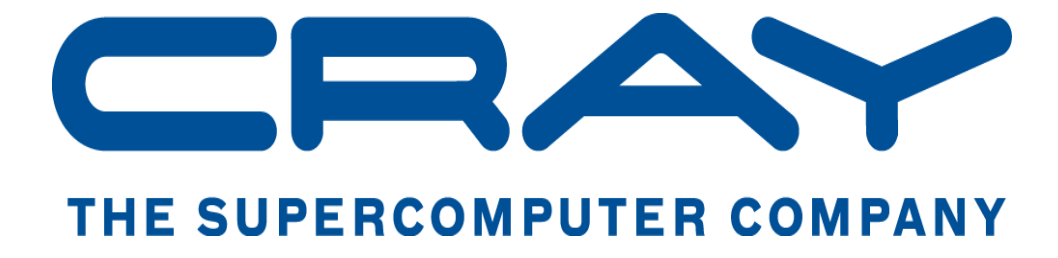

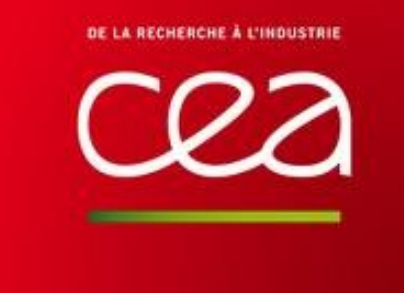

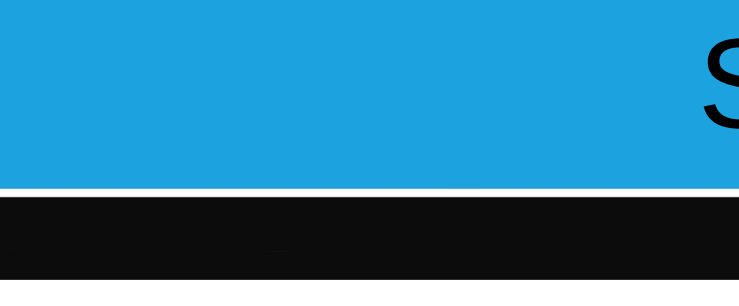

# Slurm Workload Manager Overview

- Originally intended as simple resource manager, but has evolved into sophisticated batch scheduler
- Able to satisfy scheduling requirements for major computer centers with use of optional plugins
- No single point of failure, backup daemons, fault-tolerant job options
- Highly scalable (3.1M core Tianhe-2 at NUDT)
- Highly portable (autoconf, extensive plugins for various environments)
- Open source (GPL v2)
- Operating on many of the world's largest computers
- About 500,000 lines of code today (plus test suite and documentation)

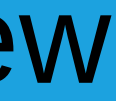

### Enterprise Architecture

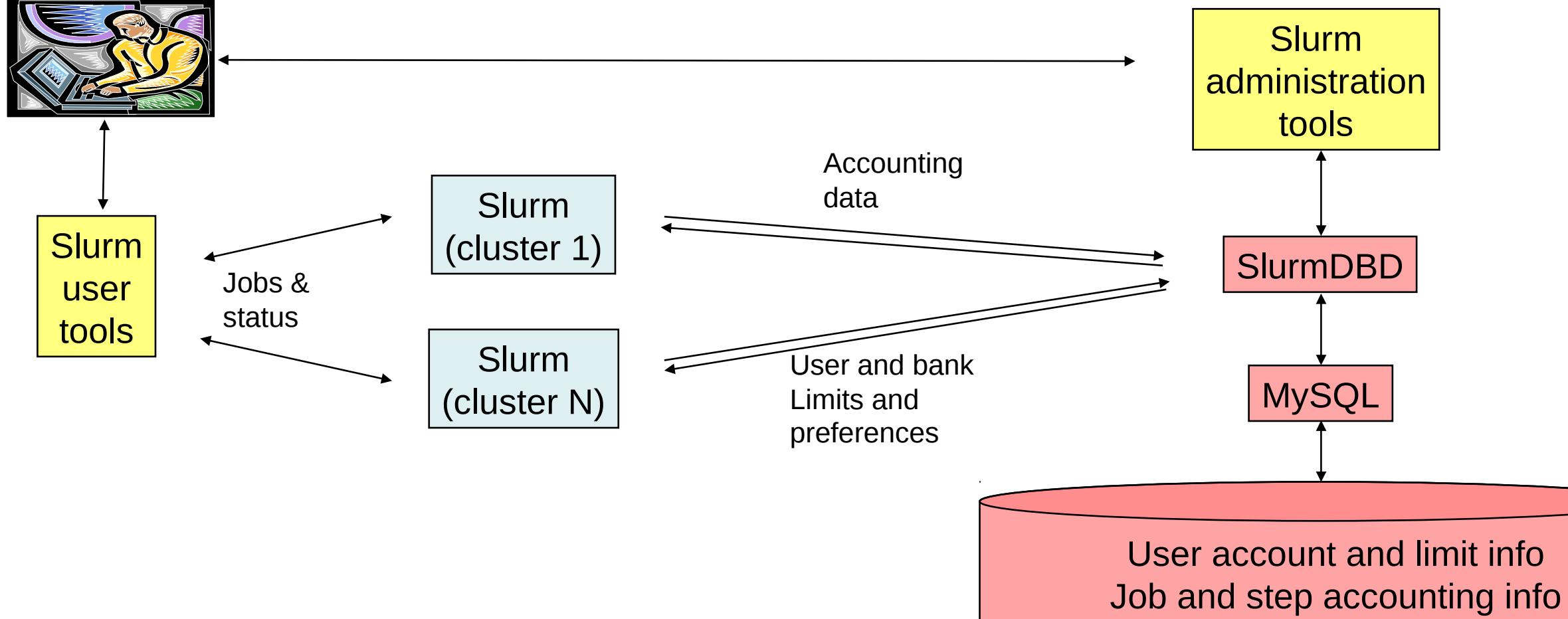

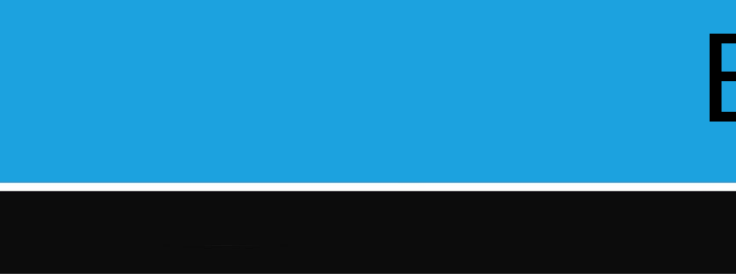

## **Architecture**

- Kernel with core functions plus about 100 plugins to support various architectures and features
- Easily configured using building-block approach
- Easy to enhance for new architectures or features, typically just by adding new plugins

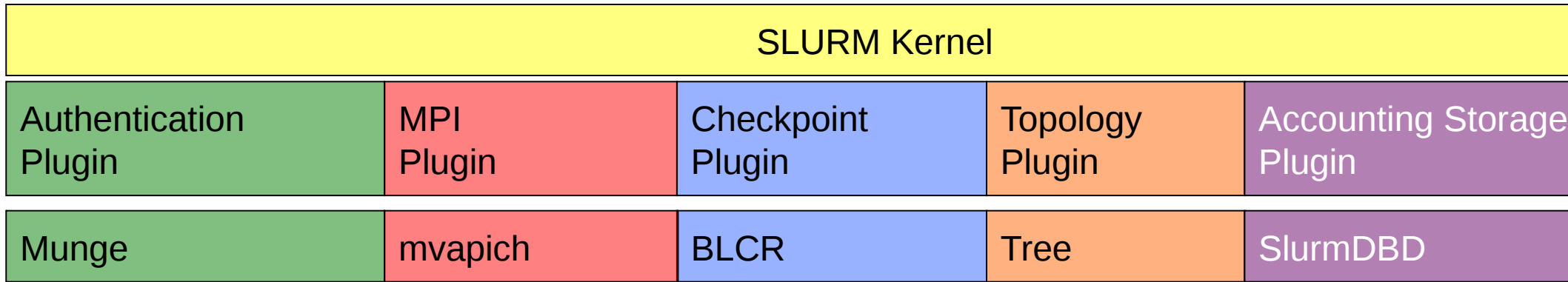

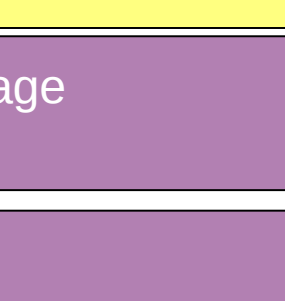

# Scheduling Capabilities

- Fair-share scheduling with hierarchical bank accounts
- Preemptive and gang scheduling (time-slicing parallel jobs)
- Integrated with database for accounting and configuration
- Resource allocations optimized for topology
- Advanced resource reservations
- Manages resources across an enterprise

# Multifactor Prioritization Plugin

- Jobs can be prioritized using highly configurable parameters
	- Job age
	- Job partition (queue)
	- Job size
	- Job Quality Of Service (QOS)
	- User and account's fair-share allocation

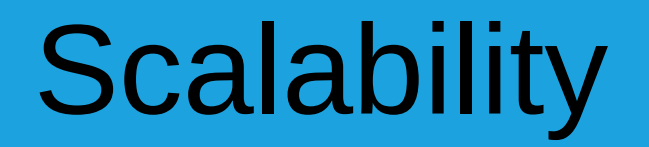

- Everything is multi-threaded
- Separate read and write locks on the various data structures in the daemons
- No single point of failure
- RPCs designed to minimize bottlenecks from control daemon as much as possible

# On-node Topology Optimization

• Users have complete control over task layout across the nodes, sockets, cores and threads to optimize application performance

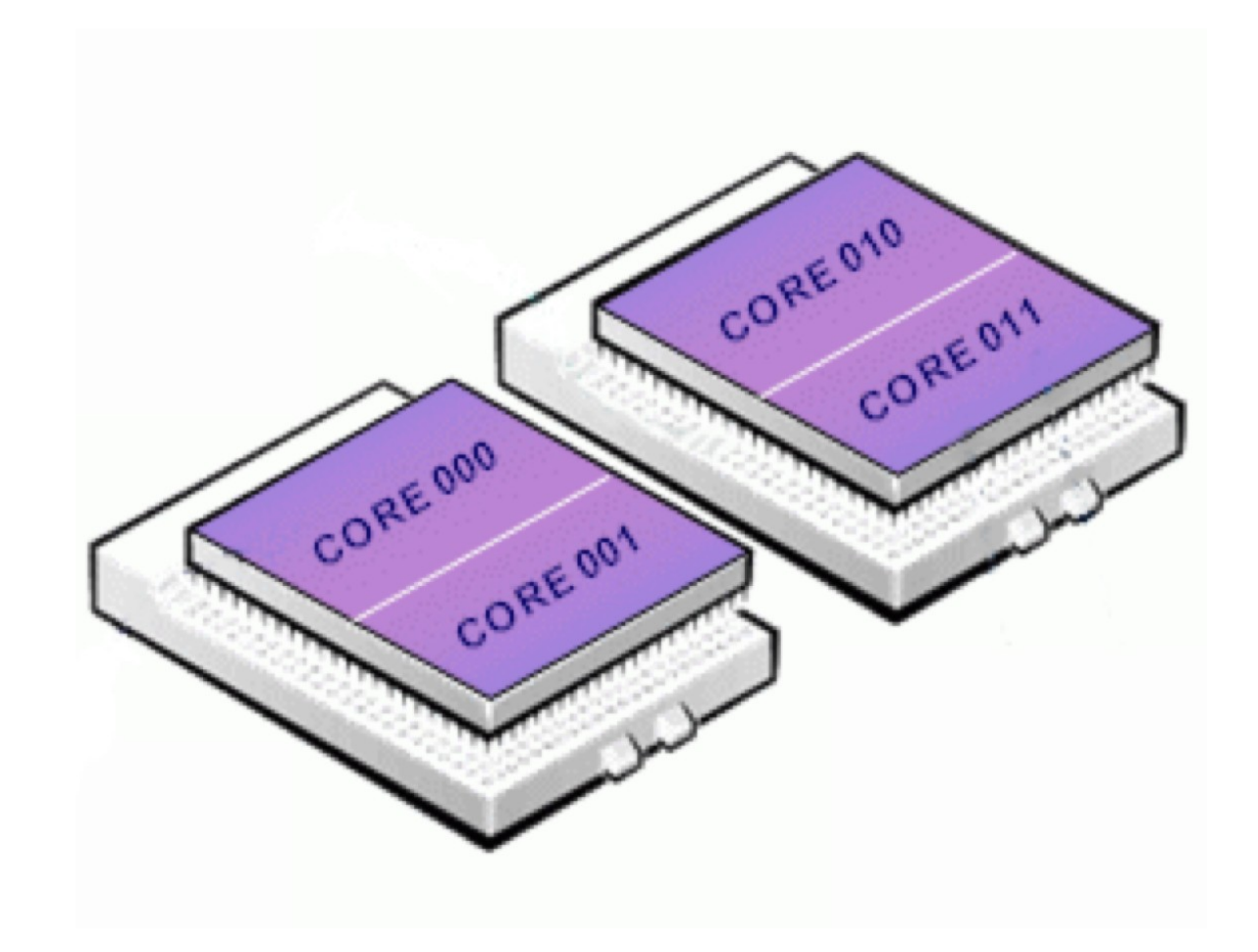

# Topology Plugin Optimization

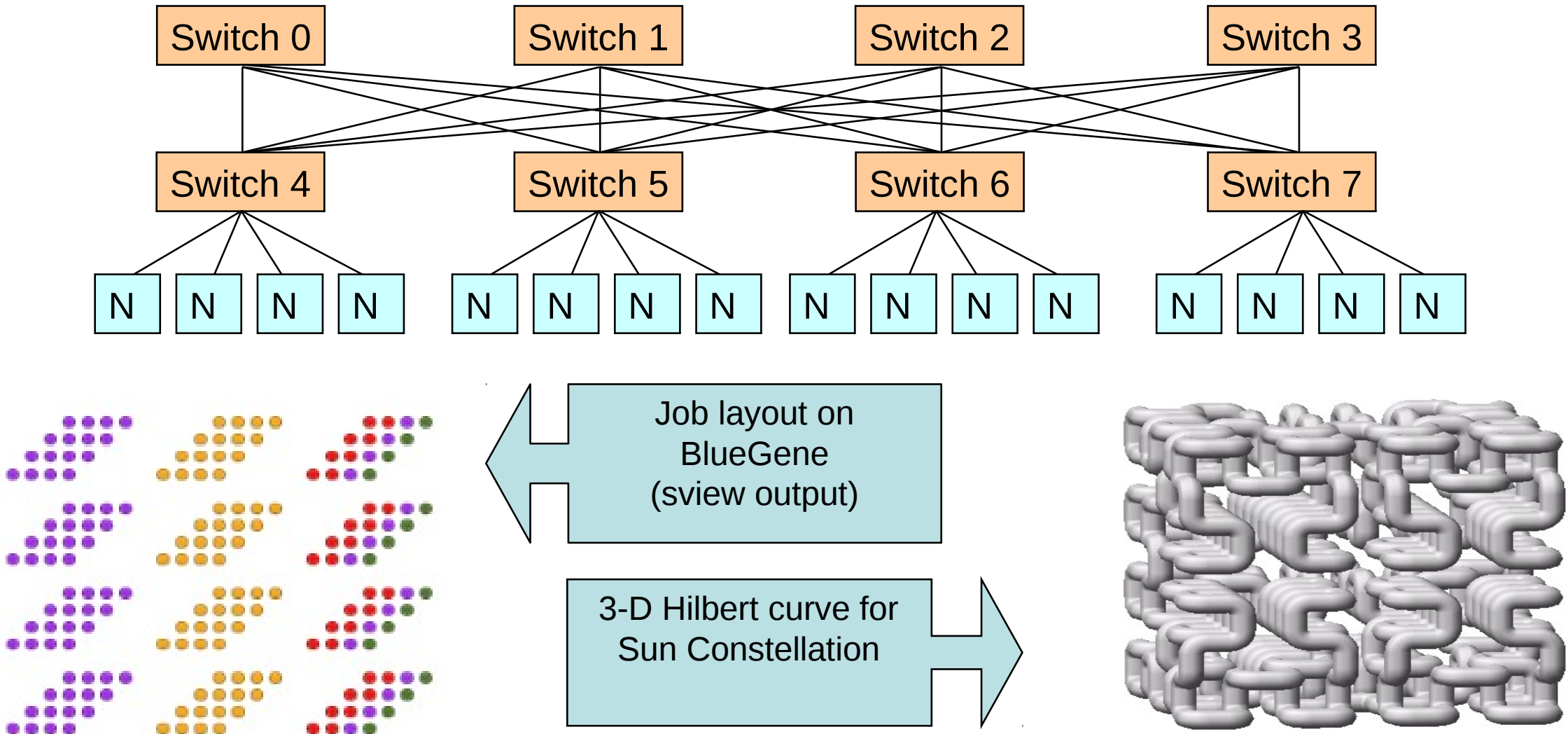

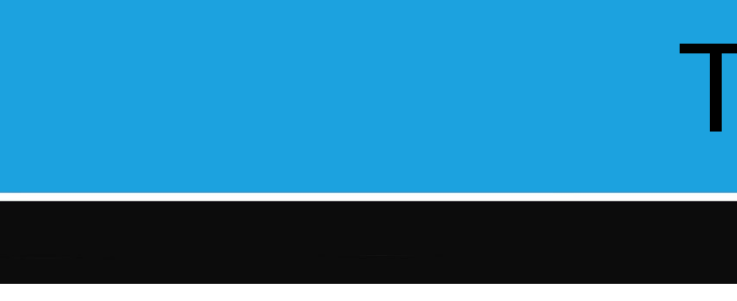

# **Communications**

• Hierarchical communications with configurable fanout and faulttolerance

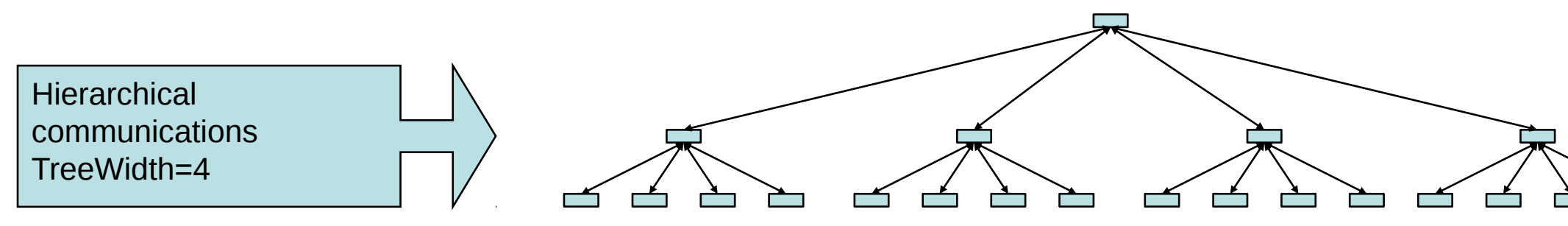

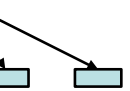

## Hostlist Expressions

- All commands and configuration files are designed to compress host names using a prefix and numeric suffix
- Easy to configure large systems

# Sample Slurm configuration file (excerpt) # NodeName=tux[0-1023] Sockets=4 CoresPerSocket=6 # PartitionName=debug Nodes=tux[2-17] Default=yes Maxtime=30 PartitionName=batch Nodes=tux[18-1023] MaxTime=24:00:00

### Database Use

- Job accounting information written to a database plus
	- Information pushed out to scheduler daemons
	- Fair-share resource allocations
	- Many limits (max job count, max job size, etc)
	- Based upon hierarchical accounts
		- Limits by user AND by accounts

*"All I can say is wow – this is the most flexible, useful scheduling tool I've ever run across.*"

Adam Todorski, Rensselaer Polytechnic Institute

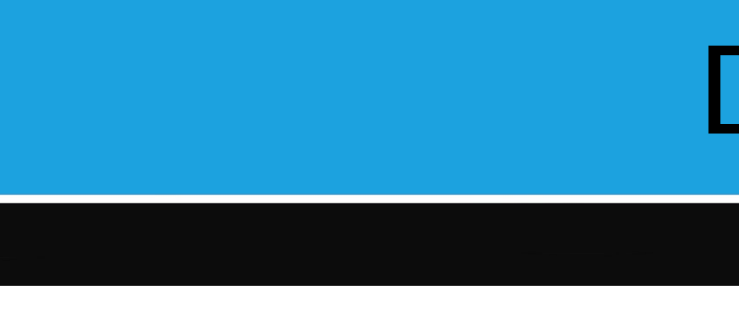

- 
- 
- 
- 
- 
- 
- -
	-
- 
- 
- 
- -
- 
- 
- -
	-
- 
- 
- 
- 
- 
- 
- 
- 
- 
- 

### Hierarchical Account Example

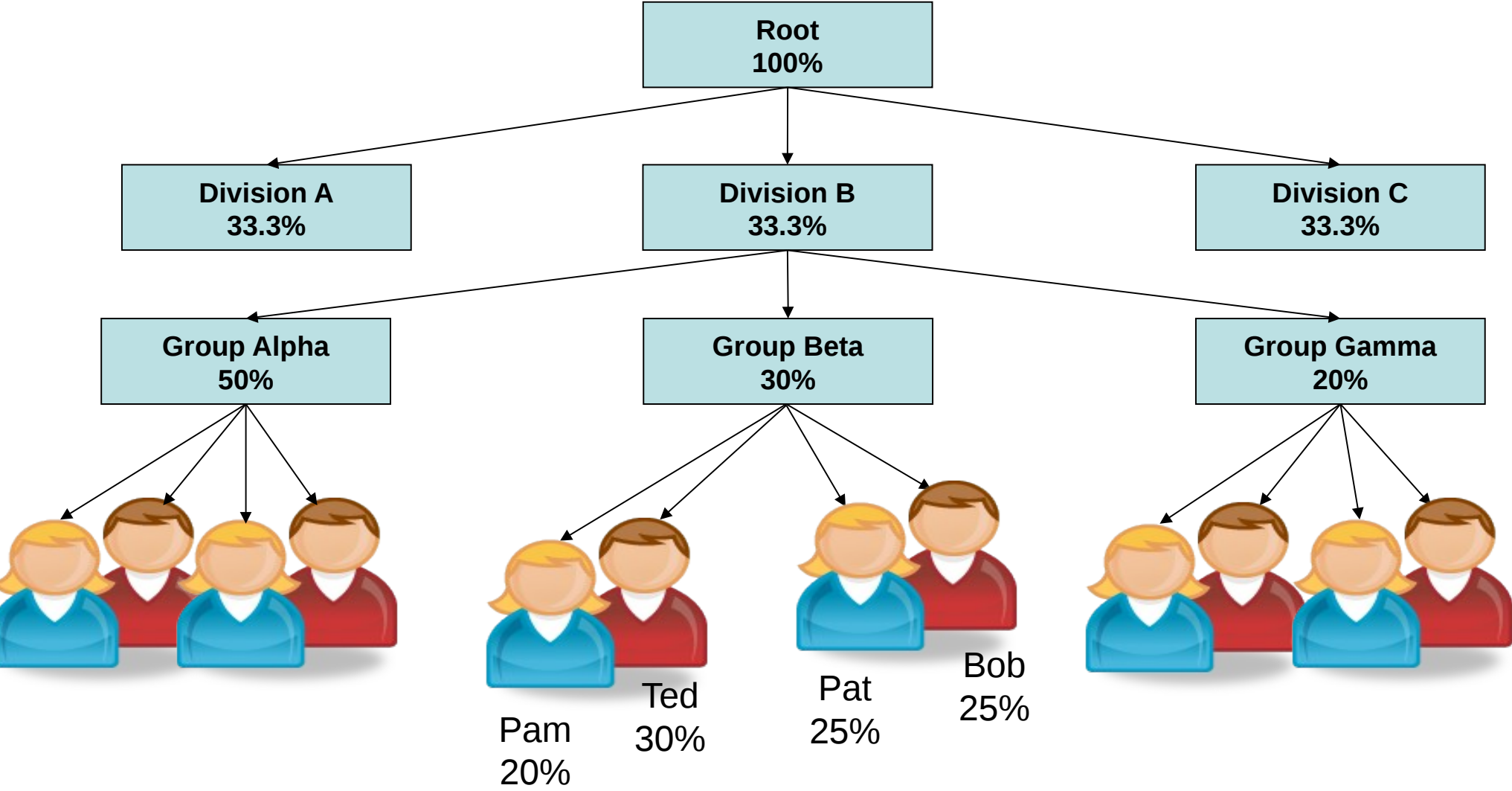

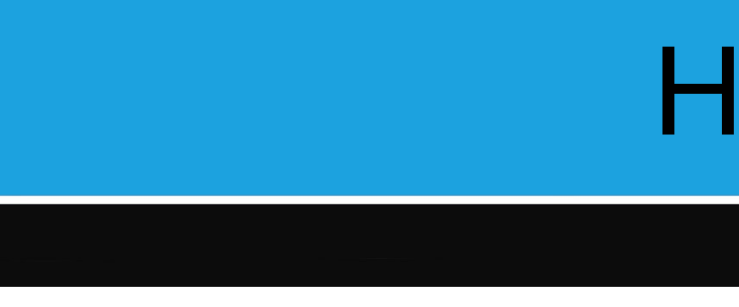

## Advanced Features

- Scheduling for generic resources (e.g. GPUs, MICs)
- User control over CPU frequency (performance and energy use)
- Real-time accounting down to the task level
	- Identify specific tasks with high CPU or memory usage
	- Record energy consumption by job
- Job profiling
	- Periodically capture each task's memory, CPU, power, network and I/O

### 14.11 Features

- Core specialization
- Improved job array performance and scalability
- Support for heterogeneous generic resources
- CPU governor options
- Automatic job requeue policy based on exit value
- Job "reboot" option for Linux clusters
- Database performance enhancements
- SelectTypeParameters option CR\_PACK\_NODES
- Support for non-consumable generic resources
- API usage statistics by user, type, count and time consumed

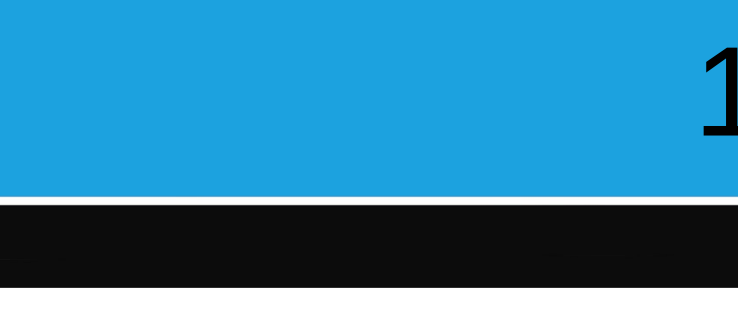